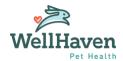

## **Pulse (eVet) Coding Standardization**

## Vaccines Coding Roll-Out

The next batch of items we are rolling out in our Coding Standardization is Vaccines.

Because of the large volume of information that is needed for this roll-out, we have created a training video (12 minutes). It is imperative that you watch this prior to your go-live.

#### **CLICK HERE FOR VIDEO TRAINING**

- There will be two areas that will be affected with the roll-out procedure codes which are used to charge out the client and inventory codes that track your vaccine inventory.
  - The linked inventory item is where you input your lot number and manufacturer.
- The <u>category name</u>, <u>code number</u>, <u>name</u>, and <u>pricing</u> for the standardized codes will be determined by WellHaven.
  - O DO NOT change or edit these names or codes
  - DO NOT add new codes or names

If you have any questions, concerns, or are looking to make any changes/additions, please reach out to <u>Steve Polakowski</u>. Please be aware that we will be auditing as codes roll out so we ask that you don't make any changes/additions prior to talking to Steve.

| Code      | Name                             |
|-----------|----------------------------------|
| 5001-0001 | Rabies (1 year)                  |
| 5001-0002 | Rabies (3 year)                  |
| 5001-0008 | Leptospirosis (4 week)           |
| 5001-0009 | Leptospirosis (1 year)           |
| 5001-0015 | Bordetella ORAL (1 year)         |
| 5001-0019 | Leukemia (4 week)                |
| 5001-0020 | Leukemia (1 year)                |
| 5001-0050 | Canine Distemper (DAPPi)(4 week) |
| 5001-0051 | Canine Distemper (DAPPi)(1 year) |
| 5001-0052 | Canine Distemper (DAPPi)(3 year) |
| 5001-0068 | Feline Distemper (HC2P)(4 week)  |
| 5001-0069 | Feline Distemper (HC2P)(1 year)  |
| 5001-0070 | Feline Distemper (HC2P)(3 year)  |
|           |                                  |

| Code       | Name                        |
|------------|-----------------------------|
| 5001-INV1  | INV Rabies                  |
| 5001-INV26 | INV Feline Distemper (HC2P) |
| 5001-INV4  | INV Leptospirosis           |
| 5001-INV5  | INV Lyme                    |
| 5001-INV7  | INV Bordetella Oral         |
| 5001-INV9  | INV Leukemia                |

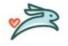

#### How does this affect Wellness Plans?

- It's imperative that all plan services are ordered from the patient's wellness plan screen (**not quick invoicing**).
  - Quick invoicing is NOT a reliable way to ensure items are consumed from the plan.
  - Failing to order items from the pet's wellness plan screen leads to inaccurate reporting and incorrect figures around plan utilization.
  - O Do not order up the updated vaccine coded items and zero them out. If you have any questions, please contact <a href="Emily Neiger">Emily Neiger</a>.

# What do YOU need to do on the day of go-live?

#### For the Procedure Standard Code Line Item:

- ☐ All reminders have been created and properly associated for the Vaccines. If there are additional reminders or callbacks you would like, please add those in. You can change the description name of the reminder or the duration but please do not remove the reminders and create new ones. This will result in having to re-do the associations. (Found on the video training at 2:25)
- ☐ Add in any **Client Notes** details. Example vaccine reaction information, where vaccine was given, etc. (Found on the video training at **3:34**)
- ☐ Under **Is Vaccine?** double check the vaccine type is correct and check that the dosage type is correct for that vaccine (Initial vs Booster). (Found on the video training at **4:06**)
- ☐ If you have a package that included an old code (excluding Wellness Plans), edit that package to include the updated line item.

### For the Inventory Standard Code Line Item:

☐ Update your Lots to include the quantity you have, the manufacturer, lot number, and expiration date. (Found on the video training at **5:21**)